сервисной мастерской - нанимателю в день увольнения), за исключенш случаев, если срок действия ее истек; пользоваться карточкой мастерски, только на территории сервисной мастерской, незамедлительно сообща и руководству сервисной мастерской о фактах повреждения, утраты карточ ки сервисной мастерской, выданной на его имя; в течение семи дней пос н установления факта повреждения, утраты карточки письменно уведомим об этом Транспортную инспекцию с указанием места и времени повреж дения, утраты карточки (кроме карточки сервисной мастерской).

Необходимо отметить, что в случае умышленного приведения карточки водителя в неработоспособное состояние, связанное с наличием зафикш рованных нарушений режима труда и отдыха в энергонезависимой памяш карточки, данную информацию можно восстановить из энергонезависимов памяти цифрового тахографа, а также при использовании специального оборудования с поврежденного микрочипа карточки.

## УДК 656.13

## **Проблемы при приемке товара на складе**

Новик О.В., Холупов В.С. Белорусский национальный технический университет

Во время приемки товара основные конфликты возникают из-за долгоН обработки груза на складе, в результате чего простаивает транспорт. При чин две: несогласованное планирование процессов складирования и транспортировки, длительный процесс разгрузки и приемки товара.

Очень часто водителя спешат сделать ответственным за все несоотвеі ствия между грузом, который он привез, и документами, в которых распи сался при загрузке машины. Предполагают, что при погрузке и разгрузке он будет выступать в качестве материально ответственного лица. Это возможно, если груз крупногабаритный и состоит из нескольких номенклатурных позиций. При небольших весогабаритных характеристиках товара водитель не может быстро и точно пересчитать погружаемый или разгружаемый товар по количеству и тем более сверить содержимое каждой коробки с маркировкой. Поэтому необходимо определить, какой уровень ответственности водитель может нести, и дать ему именно этот уровень Таким образом решится проблема простоя транспорта. Остается самый затратный по времени этап: пересчет по количеству, приемка по качеству и оформление всех документов. Планировать поставки надо заранее, нг допуская ситуации одновременной поставки товара от нескольких поставщиков. Необходимо выравнивать входящий на склад поток, чтобы отдел приемки был загружен все время примерно одинаково. Если на складе

приемка и отгрузка осуществляются с использованием одних и тех ресуров, то выравнивать отгрузку необходимо в целом для всего склада. При необходимости увеличения пропускной способности отдела приемки моест быть запланировано совпадение времени работы двух смен на период приемки. Можно привлечь складских сотрудников из других отделов. Однако их целесообразно использовать только на разгрузке машин. Вышеизкоженное свидетельствует, что нужно разделить процессы разгрузки и приемки и регламентировать работу транспорта.

**VIIK 004.9** 

## Интерактивное построение графиков функций

Манжуров А.С., Нинкина Ю.Н., Мочалов В.В. Белорусский национальный технический университет

Программа представляет собой комплексный пакет, позволяющий выполнять настройку вида отображения графиков. результатов расчета функций и выполнять обработку данных.

В качестве среды разработки использовались такие языки программивования как Borland Pascal и Delphi.

Рассмотрим программу, написанную в среде Delphi. Приложение имеет следующие области: ввод функций, построение графиков функций, настройки отображения результатов и графиков функций, область клавиш стандартных функций.

Программа позволяет осуществлять автомагическое масштабирование прафика функции, а также перемасштабирование всех графиков при обработке новых функций. Стоит отметить наличие в программе модуля синнаксического разбора строк, благодаря чему возможен ввод нестандартных функций непосредственно в виде строки в поле ввода. Ввод функций осуществляется согласно синтаксису языка Delphi. Для удобства ввода функций и оптимизации работы в приложении возможна вариативность ивода (таблица 1).

Габлица 1 - Вариативность ввода функций

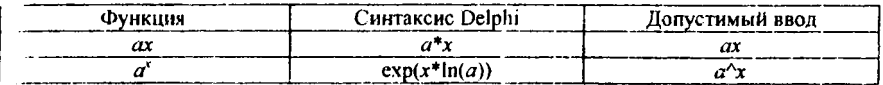

В приложении реализовано подключение следующих сервисов:

1. Сохранение выделенной пользователем сбласти графика в одном из предложенных графических форматов.